Esercitazione N7:Costruire una pagina html come quella mostrata di seguito:

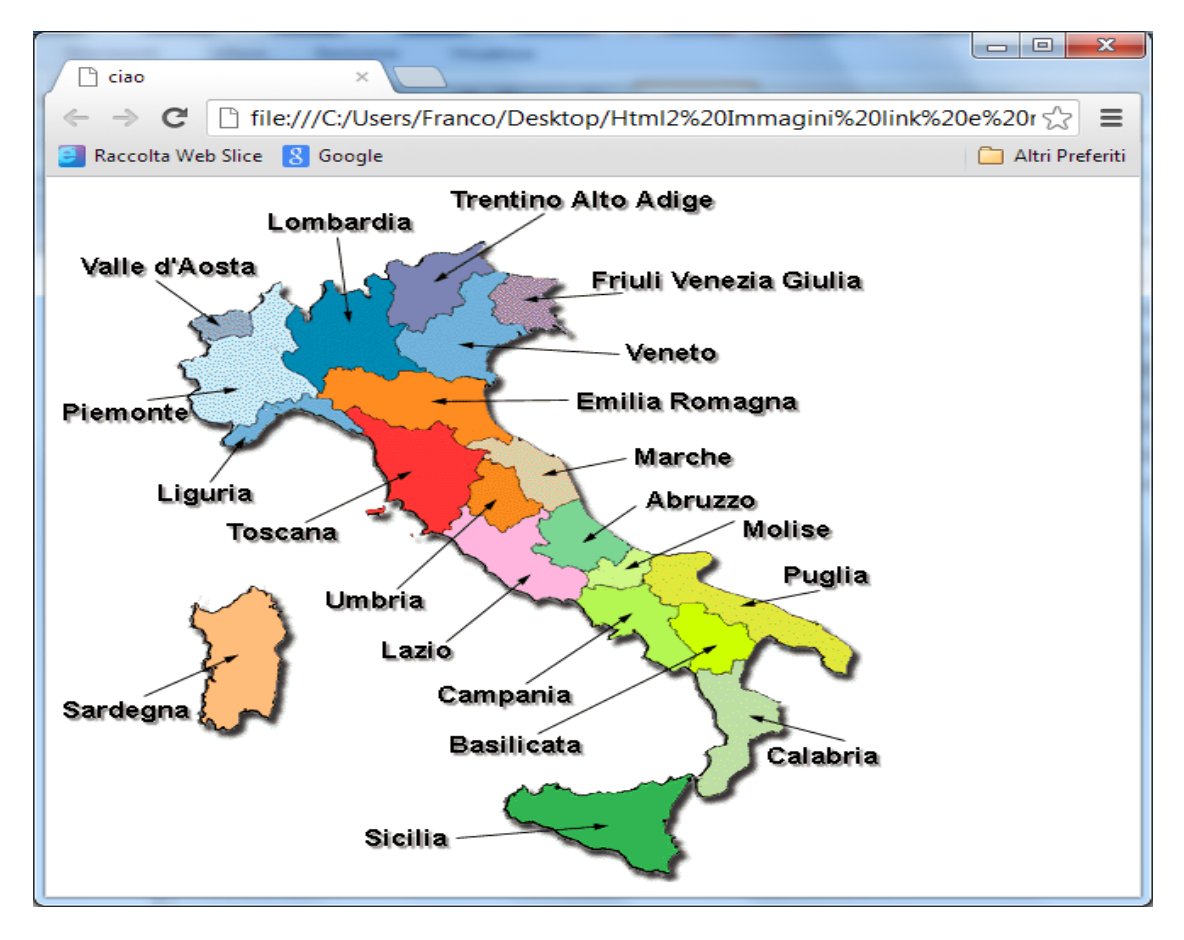

Sull'immagine bisogna costruire una mappa sensibile su almeno tre regioni e cliccandoci sopra ci si collega alla pagina descrittiva della regione come mostrato di seguito:

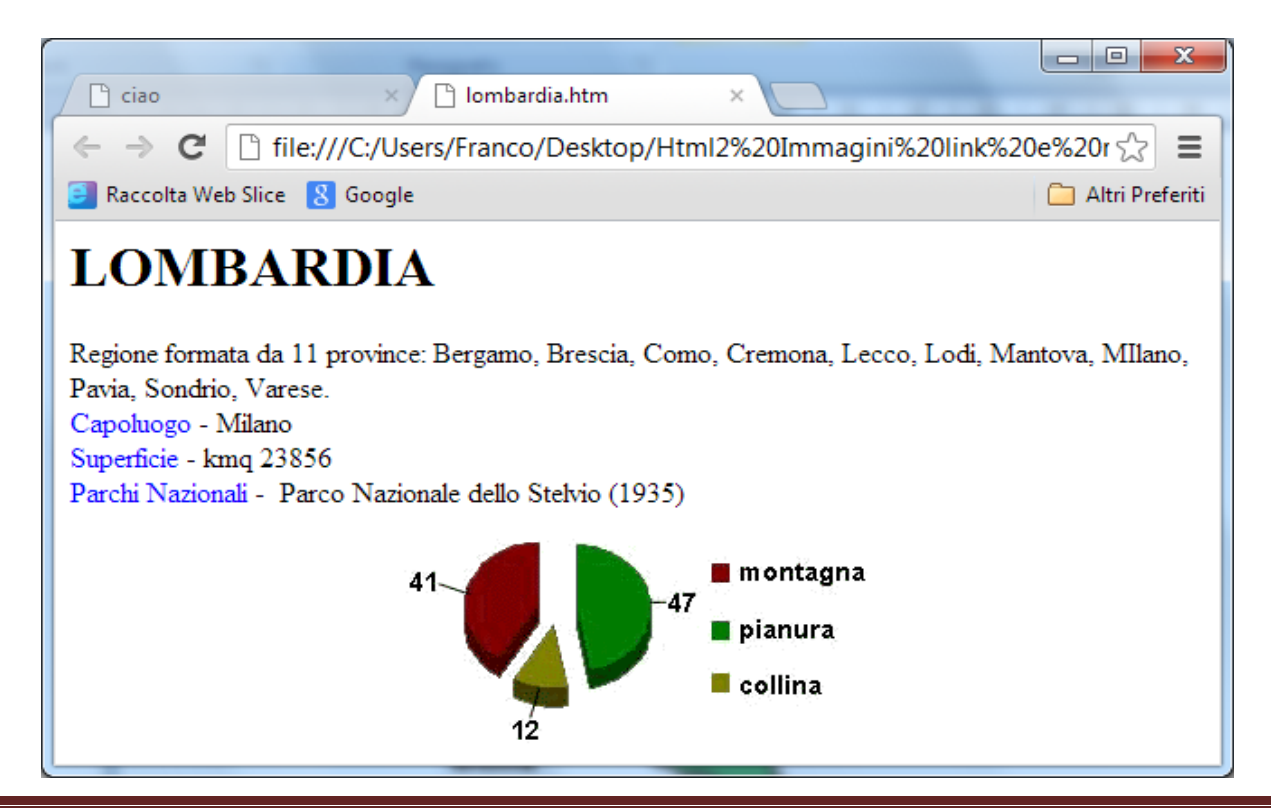

## Laboratorio HTML Prof. Francesco Accarino Pagina 1